# Указатели

Тема 5

#### Указатель

- ► это переменная, которая содержит в качестве своего значения адрес памяти
- ► указатель может хранить адрес:
	- ► переменной
	- ► функции
	- массива
	- ► объекта
	- другого указателя

## Объявление указателя

Объявление указателя на целое и целого числа:

int \*countPtr =  $NULL$ , count = 0;

Объявление двух указателей типа float:

float \*xPtr =  $0,$  \*yPtr = 0;

Хорошо!

**NULL** - специальный макрос для обнуления указателей. Можно также **ВОСПОЛЬЗОВАТЬСЯ** числом 0.

float \*xPtr, \*yPtr; int \*countPtr;

Плохо! Объявлять неинициализированный указатель

## Операция адресации

Взятия адреса или адресации & - унарная операция, которая возвращает адрес своего операнда

int  $y = 5$ ; int \*yPtr =  $0$ ;  $yPtr = \&y$ 

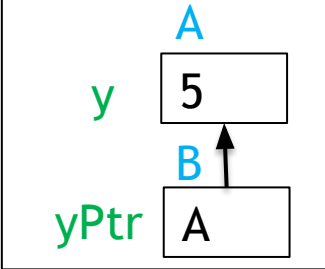

- Операнд операции адресации должен быть L-величиной (т.е. чем-то таким, чему можно присвоить значение так же, как переменной)
- Операция адресации не может быть применена к константам, к выражениям, не дающим результат, на который можно сослаться

#### Операция разыменования

Разыменования или косвенной адресации \* возвращает значение объекта, на который указывает ее операнд (т.е. указатель)

printf ("%d\n", \*yPtr) ;

 $1/5$ 

Применяется только к переменным, хранящим адрес (либо к выражениям, результатом которых будет адрес)

#### Операции с указателями

**int a = 7;**

**int \*aPtr = &a;**

**printf("Address a is: %x\n", &a);** 

**printf("Value aPtr is: %x\n", aPtr);** 

**printf("Value a is: %d\n", a);** 

**printf("Value \*aPtr is:%d\n", \*aPtr);**

**printf("&\*aPtr is %x\n", &\*aPtr);** 

**printf("\*&aPtr is %x\n", \*&aPtr);** 

Результат: **0012FF7C 0012FF7C 7 7 0012FF7C 0012FF7C**

## Указатель на указатель

- Позволяет хранить адрес переменной, хранящей адрес
- При объявлении нужно использовать две звездочки
- Для получения значения нужно использовать операцию разыменования дважды

$$
int y = 5;
$$
  
\n
$$
int *p = 0;
$$
  
\n
$$
p = \&y
$$
  
\n
$$
int *kpp = 0;
$$
  
\n
$$
pp = \&p
$$

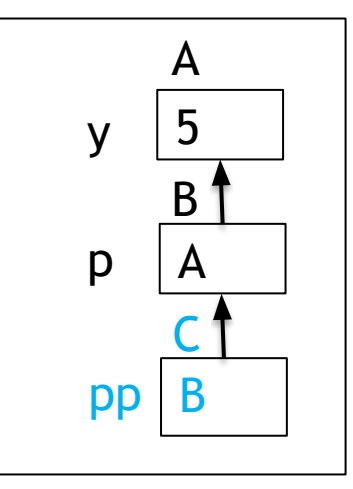

#### Указатель на указатель

```
int a = 5;
int * p = &a;
int ** pp = \&p;printf("%d\n", a);
printf("%d\n", *p);
printf("%d\n", **pp);
printf("%x\n", &a);
printf("%x\n", p); 
printf("%x\n", *pp);
printf("%x\n", &p);
printf("%x\n", pp);
printf("%x\n", &pp);
```
Результат: **5 5 5 0012FBA0 0012FBA0 0012FBA0 0012FB94 0012FB94 0012FB88**

Язык Си. Тема 5 8

## Взаимосвязь указателей и массивов

- Имя массива это адрес первого элемента массива
- Имя массива это постоянный указатель
- Можно объявить указатель на первый элемент массива и использовать его вместо имени массива
- Указатель на первый элемент массива и имя массива могут использоваться практически эквивалентно

## Взаимосвязь указателей и массивов

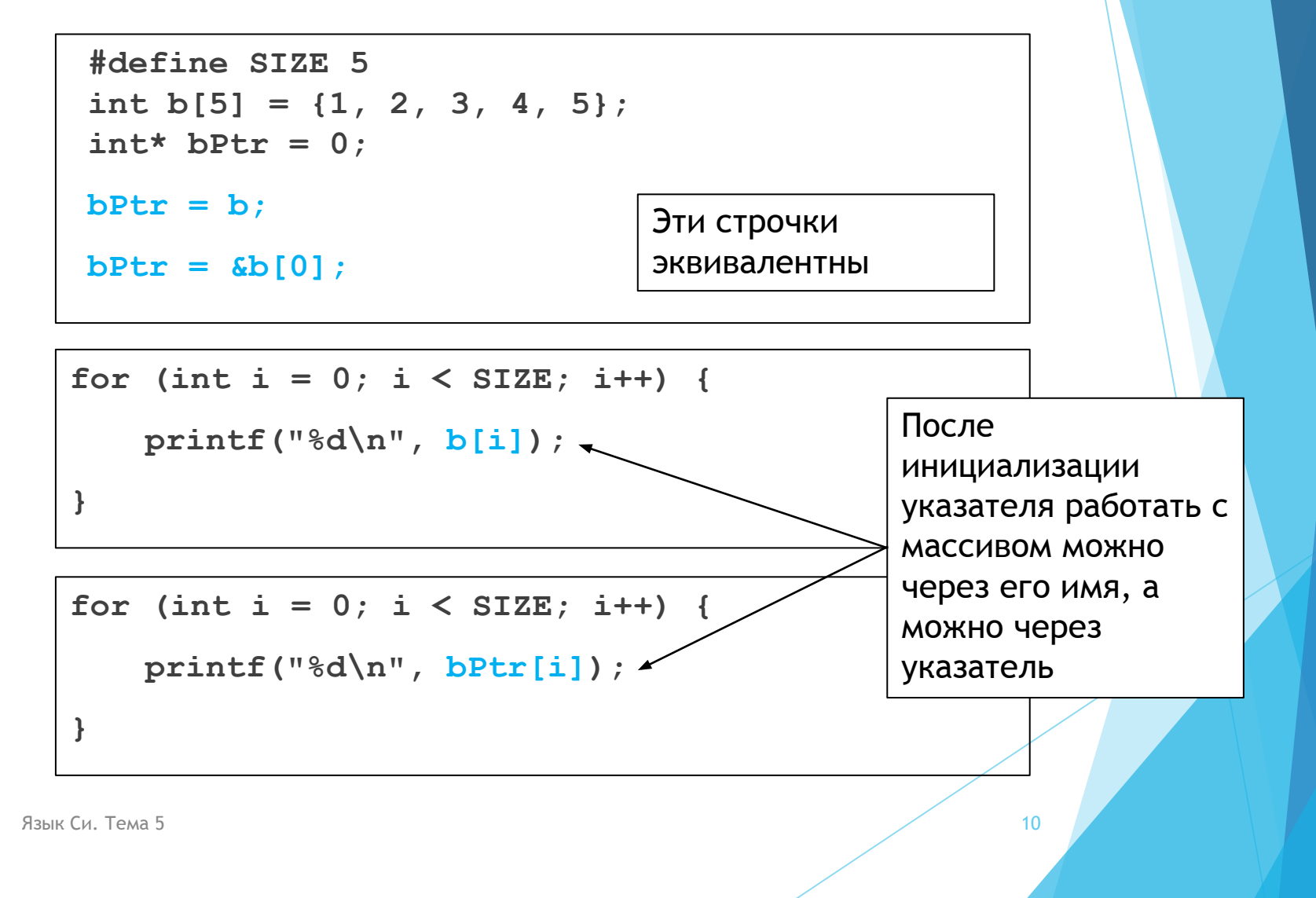

## Арифметика указателей

Возможные действия:

<yказатель> = <yказатель> + <целое число>

<yказатель> = <yказатель> - <целое число>

 $<$ ykasaтель> =  $<$ ykasaтель> ++

<yказатель> = <yказатель> --

<целое число> = <указатель> - <указатель>

Арифметические действия с указателями имеют смысл, только если указатель ссылается на массив

## Арифметика указателей

```
#define ROW 5
double arr[ROW] = { 1.1, 2.2, 3.3, 4.4, 5.5 };
double *p = arr;
```
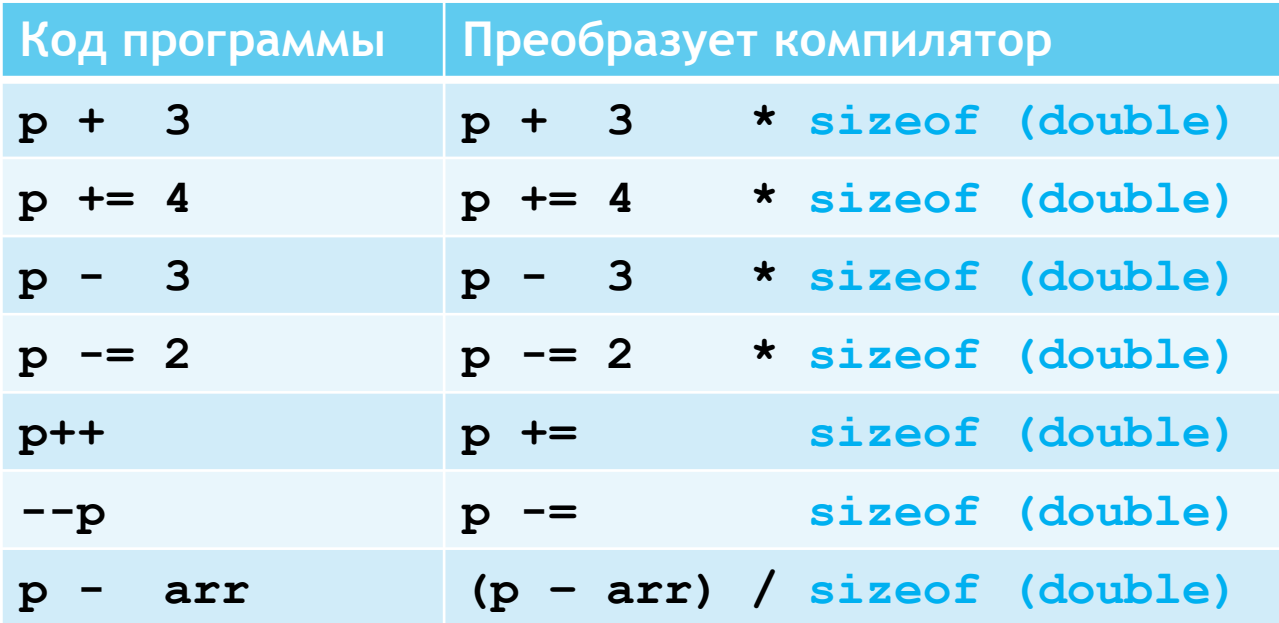

## Арифметика указателей

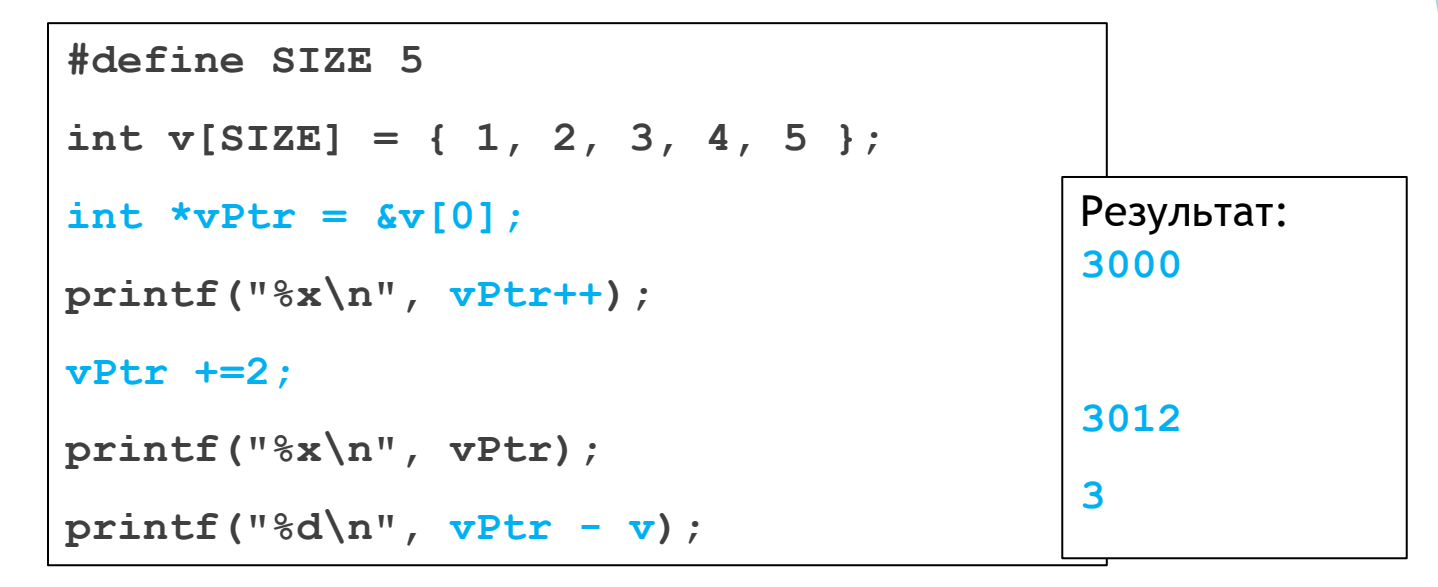

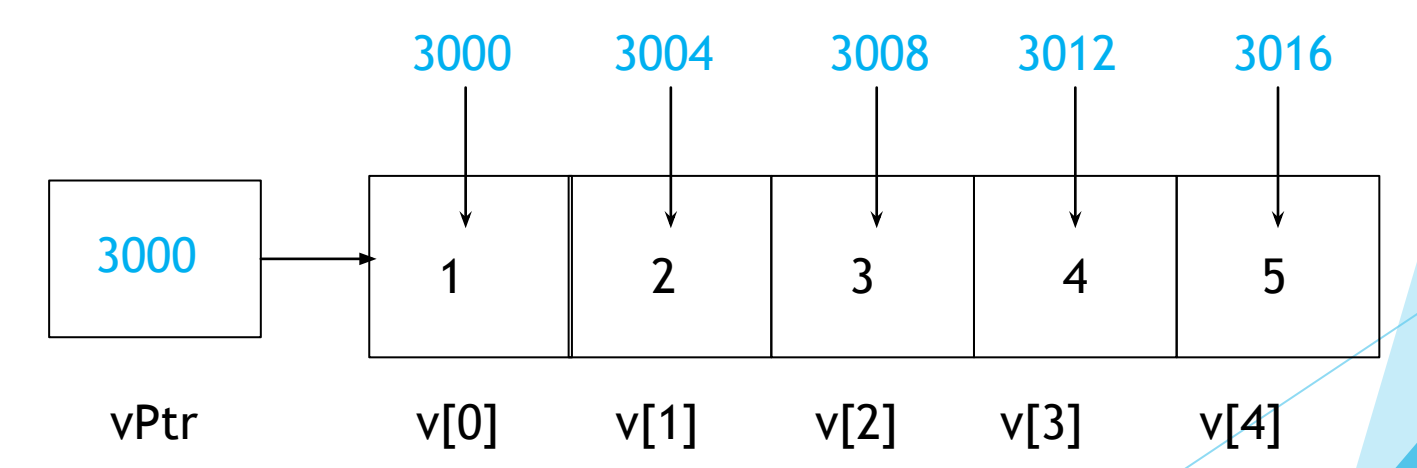

Язык Си. Тема 5

### Взаимосвязь указателей и массивов

**int b[5] = {1, 2, 3, 4, 5}; int\* bPtr = 0; bPtr = b;**  $bPtr =  $\delta b[0];$$ 

Имя массива – это постоянный указатель, значит, оно не является **L**-величиной:

> **bPtr +=3; //OK b += 3; //error bPtr ++; //OK b ++; //error**

Язык Си. Тема 5

## Операция индексации и запись указатель-смещение

- Для доступа к элементу массива или для сдвига указателя по массиву можно использовать два варианта обращения:
	- Через операцию индексации:

**printf("%d\n", b[3] ); bPtr[3] = 5;**

► Через запись указатель-смещение

**printf("%d\n", \*(bPtr+3) );**  $*(b+3) = 5;$ 

#### Эти варианты эквивалентны

язык Си. Тема 5 15 июля от продавать при совмещении с продавать с тема 15 июля от 15 июля от 15 июля от 15 июл

- Это массивы, элементами которых являются указатели
- Используются при работе с динамическими объектами
- Указатели внутри массива могут ссылаться на массивы переменной длины
- Часто используются при работы со строками формата Си
- Массивы указателей можно рассматривать как двумерные массивы. У таких массивов известно количество строк, но не известно количество столбцов (оно может быть разным в каждой строке)

char \*suit[4] = {  $"$ Becha",  $"$ лето", "осень",

"зима" } ;

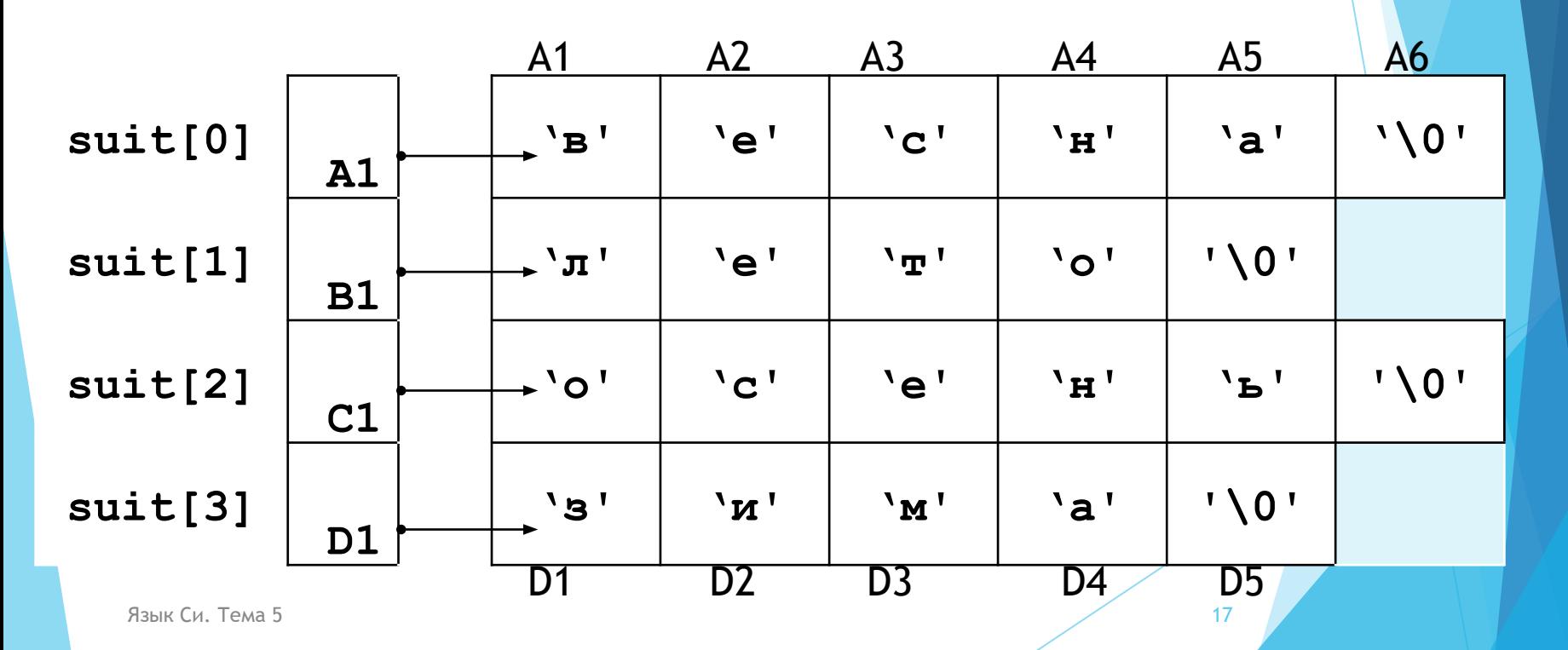

 $char^{\star}$  **c**[] = {"ENTER",  **"NEP", "POINT", "FIRST"};**  $char **cp*[] = {c+3, c+2, c+1, c};$ char  $***$  cpp = cp; **printf("%s", \* \* ++ cpp); printf("%s ", \* -- \* ++ cpp + 3); printf("%s", \*cpp[ -2 ] + 3);**  $printf("8s\nu", cpp[-1][-1] + 1);$ Массив указателей Массив указателей на указатели Указатель на указатель на указатель

Что будет напечатано?

Распределение памяти в задаче с предыдущего слайда

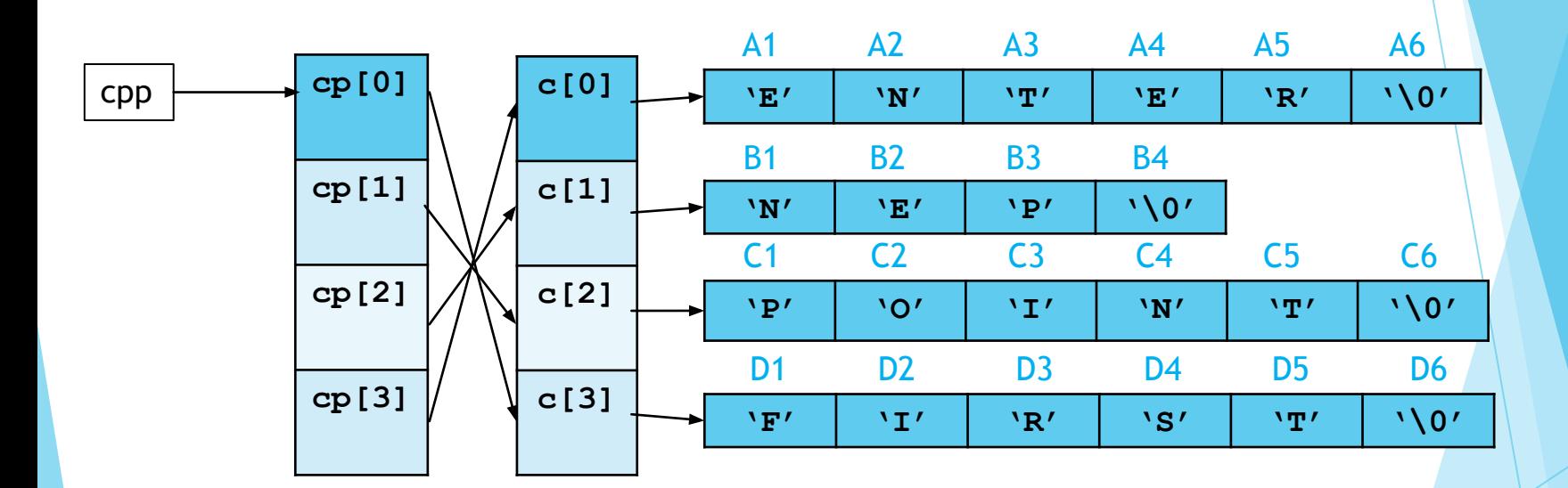

- Это указатели, которые ссылаются на целый массив, а не на отдельный элемент
- Используются при передаче многомерных массивов в функции
- При арифметике указателей смещаются на размер всего массива, на который ссылаются
- Указатели на массивы также можно рассматривать как двумерные массивы. У таких массивов может быть неизвестное число строк, но число столбцов фиксировано и не меняется

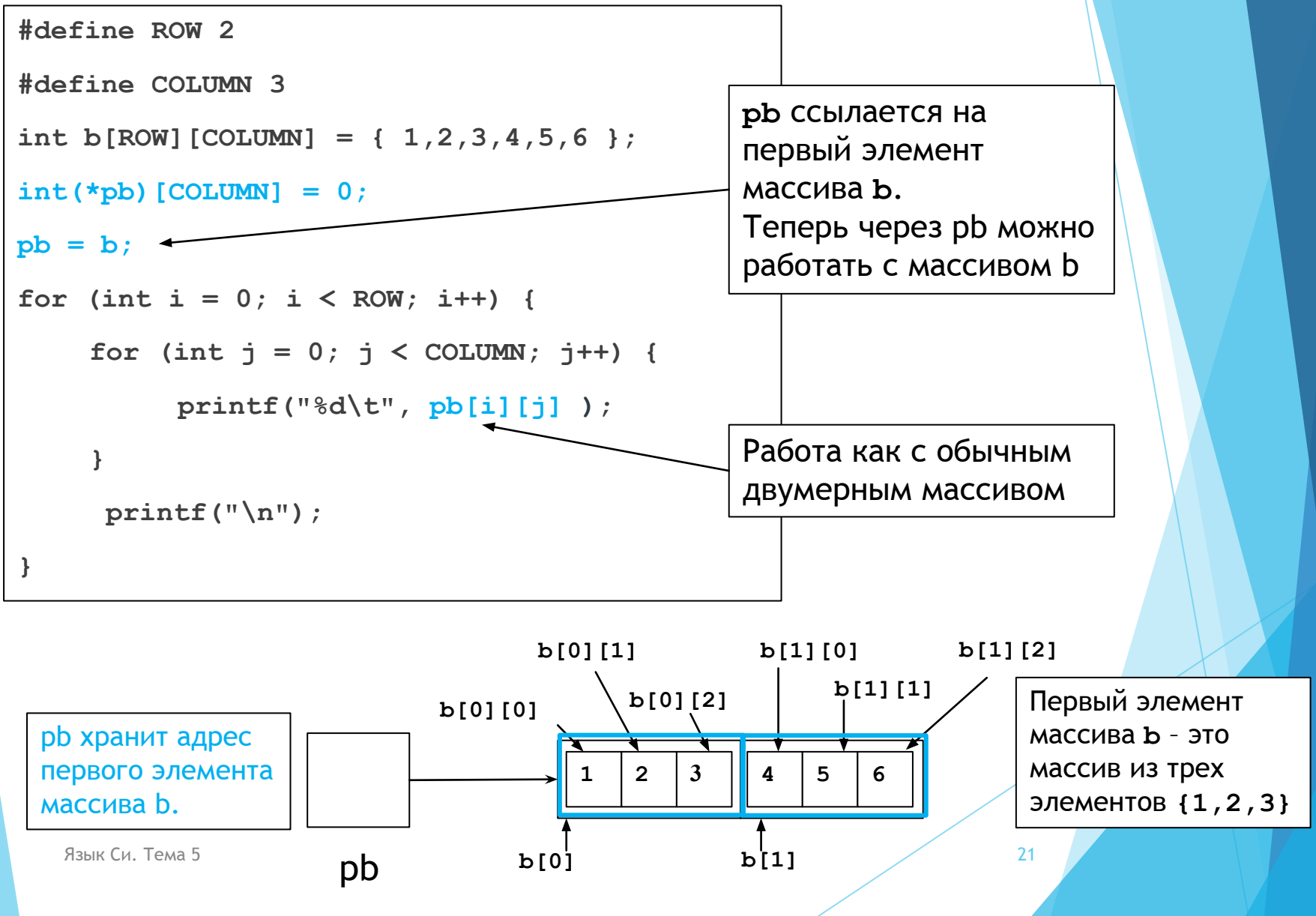

```
#define ROW 2
#define COLUMN 3
int b[ROW][COLUMN] = { 1,2,3,4,5,6 };
int(*pb)[COLUMN] = 0;
pb = b;
printf("%x\n", pb);
printf("%x\n", b);
printf("%x\n", b[0]);
```
Результат: **0028F914 0028F914 0028F914**

**pb** имеет тип **int(\*)[3] b** имеет тип **int[2][3] b[0]** имеет тип **int \* const**

При этом адрес, на который они ссылаются - одинаковый

```
#define ROW 2
#define COLUMN 3
int b[ROW][COLUMN] = { 1,2,3,4,5,6 };
int(*pb)[COLUMN] = 0;
pb = b;
printf("%x\n", (pb + 1) );
printf("%x\n", (b + 1) );
printf("%x\n", (b[0] + 1) );
```
Смещение указателей дает разные результаты: Указатели **pb** и **b** хранят адрес массива и сдвигаются на **sizeof(int[COLUMN])** Указатель **b[0]** хранит адрес одного целого числа и сдвигается на **sizeof (int)**

Результат:

**0028F920**

**0028F920**

**0028F918**

```
#define ROW 2
#define COLUMN 3
int b[ROW][COLUMN] = { 1,2,3,4,5,6 };
int(*pb)[COLUMN] = 0;
pb = b;
printf("%x\n", pb++);
printf("%x\n", b++);
printf("%x\n", b[0]++);
```
Указатели **b** и **b[0]** являются постоянными указателями на первый элемент массива, поэтому к ним нельзя применять операцию инкремента / декремента

Результат:

**0028F914**

**ошибка**

**ошибка**

### Динамические массивы

- Их размер может меняться в процессе работы программы
- Память под них выделяется и освобождается только по запросу пользователя (программиста)
- ► Место выделяется в специальной памяти динамической
- Динамические массивы работают медленнее обычных (статических)

## Функции для работы с динамической памятью

► Выделение блока памяти размера **size**

**void \* malloc (size\_t size);**

► Выделение блока для хранения **n**-элементов по **size** байт

void \* calloc(size t n, size t size);

Перераспределение блока памяти

void \* realloc(void\* ptr, size t size);

Освобождение памяти

**void free(void \*ptr);**

## Выделение памяти под динамические массивы

```
char * MyArr = 0;
```

```
int n = 0;
```

```
puts("Enter a number");
```

```
scanf("%d", &n);
```
//выделение памяти под массив символьного типа

```
MyArr =(char *) calloc(n, sizeof(char) );
```
//освобождение памяти из-под массива

```
free(MyArr);
```
…

## Выделение памяти под двумерный массив

```
int ** MyArr = 0, n, m;
puts("Enter two numbers");
scanf("%d%d", &n, &m);
//выделение памяти под двумерный массив 
//сначала под массив указателей
MyArr = (int **) calloc(n, sizeof(int *) ); 
//потом под каждый из подмассивов
for (int i=0; i<n; i++)
{
   MyArr[i] = (int *) calloc(m, sizeof(int) ); 
}
```
## Освобождение памяти изпод двумерного массива

//сначала из-под каждого подмассива

```
for (int i=0; i<n; i++)
```

```
free(MyArr[i]);
```
//потом из-под массива указателей

**free(MyArr);**

## Конец

Язык Си. Тема 5